# <span id="page-0-0"></span>Informatik I: Einführung in die Programmierung 15. Funktionale Programmierung

Albert-Ludwigs-Universität Freiburg

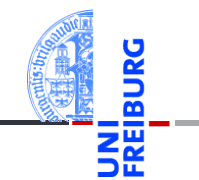

Prof. Dr. Peter Thiemann 26.01.2021

# <span id="page-1-0"></span>1 [Funktionale Programmierung](#page-1-0)

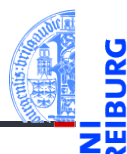

Funktionale [Programmie](#page-1-0)rung

[FP in Python](#page-6-0)

[Funktionen](#page-9-0) definieren und verwenden

[Lambda-](#page-12-0)Notation

map, [filter](#page-17-0) und reduce

[Comprehen](#page-33-0)sion

[Dekoratoren](#page-44-0)

# Programmierparadigmen

- 
- Funktionale [Programmie](#page-1-0)rung
- [FP in Python](#page-6-0)
- [Funktionen](#page-9-0) definieren und verwenden
- [Lambda-](#page-12-0)Notation

map, [filter](#page-17-0) und reduce

[Comprehen](#page-33-0)sion

[Dekoratoren](#page-44-0)

- Es gibt verschiedene Programmierparadigmen oder Programmierstile.
- Imperative Programmierung beschreibt, wie etwas erreicht werden soll.
- Deklarative Programmierung beschreibt, was erreicht werden soll.

# Imperative Programmierparadigmen

## Imperative Programmierung

- Eine Programmausführung besitzt einen Zustand (aktuelle Werte der Variablen, Laufzeitstack, etc).
- Die Anweisungen des Programms modifizieren den Zustand.
- Zentrale Anweisung ist die Zuweisung.

## Organisation von imperativen Programmen

- Prozedural: Die Aufgabe wird in kleinere Teile Prozeduren zerlegt, die auf den Daten arbeiten. Beispielsprachen: Pascal, C
- Objekt-orientiert: Daten und ihre Methoden bilden eine Einheit, die gemeinsam zerlegt werden. Die Zerlegung wird durch Klassen beschrieben. Beispielsprachen: Java, C++.

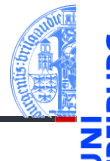

Funktionale [Programmie](#page-1-0)rung

#### [FP in Python](#page-6-0)

[Funktionen](#page-9-0) definieren und verwenden

[Lambda-](#page-12-0)Notation

map, [filter](#page-17-0) und reduce

[Comprehen](#page-33-0)sion

[Dekoratoren](#page-44-0)

[Schachte](#page-57-0)lung und Scope

26.01.2021 P. Thiemann – [Info I](#page-0-0) 5 / 77

# Deklarative Programmierparadigmen

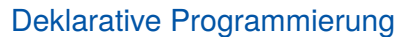

- Keine explizite Bearbeitung eines Berechnungszustands.
- Logische Programmierung beschreibt das Ziel durch logische Formeln: Prolog, constraint programming, ASP.
- Funktionale Programmierung beschreibt das Ziel durch mathematische Funktionen: Haskell, OCaml, Racket, Clojure, Lisp
- Abfragesprachen wie SQL oder XQuery sind ebenfalls deklarativ und bauen auf der Relationenalgebra bzw. der XML-Algebra auf.

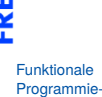

rung

[FP in Python](#page-6-0)

[Funktionen](#page-9-0) definieren und verwenden

[Lambda-](#page-12-0)Notation

map, [filter](#page-17-0) und reduce

[Comprehen](#page-33-0)sion

[Dekoratoren](#page-44-0)

[Schachte](#page-57-0)lung und Scope

26.01.2021 P. Thiemann – [Info I](#page-0-0) 6 / 77

# Eigenschaften funktionaler Programmierung

- Funktionen sind Bürger erster Klasse (*first-class citizens*).
- Es gibt Funktionen höherer Ordnung, d.h. Funktionen, deren Argumente und/oder Ergebnisse selbst wieder Funktionen sind.
- Keine Schleifen, sondern nur Rekursion.
- Keine Anweisungen, sondern nur Ausdrücke.
- In rein funktionalen Sprachen gibt es keine Zuweisungen und keine Seiteneffekte.
	- $\Rightarrow$  Eine Variable erhält zu Beginn ihren Wert, der sich nicht mehr ändert.
	- $\Rightarrow$  Referentielle Transparenz: Eine Funktion gibt immer das gleiche Ergebnis bei gleichen Argumenten.
- Die meisten funktionalen Sprachen besitzen ein starkes statisches Typsystem, sodass TypeError zur Laufzeit ausgeschlossen ist.

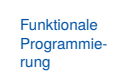

```
FP in Python
```
[Funktionen](#page-9-0) definieren und verwenden

[Lambda-](#page-12-0)Notation

map, [filter](#page-17-0) und reduce

[Comprehen](#page-33-0)sion

[Dekoratoren](#page-44-0)

[Schachte](#page-57-0)lung und Scope

26.01.2021 P. Thiemann – [Info I](#page-0-0) 7 / 77

# <span id="page-6-0"></span>2 [FP in Python](#page-6-0)

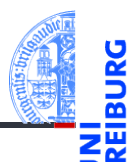

Funktionale [Programmie](#page-1-0)rung

#### [FP in Python](#page-6-0)

[Funktionen](#page-9-0) definieren und verwenden

[Lambda-](#page-12-0)Notation

map, [filter](#page-17-0) und reduce

[Comprehen](#page-33-0)sion

[Dekoratoren](#page-44-0)

- - Funktionale **[Programmie](#page-1-0)**rung

#### [FP in Python](#page-6-0)

- [Funktionen](#page-9-0) definieren und verwenden
- [Lambda-](#page-12-0)Notation

map, [filter](#page-17-0) und reduce

[Comprehen](#page-33-0)sion

[Dekoratoren](#page-44-0)

- Funktionen werden durch Objekte repräsentiert: "Bürger erster Klasse".
- Funktionen höherer Ordnung werden voll unterstützt.
- Python besitzt ein starkes dynamisches Typsystem.
- Rein funktionale Programmiersprachen verwenden *Lazy Evaluation*:
	- Die Auswertung eines Ausdrucks wird nur dann angestoßen, wenn das Ergebnis benötigt wird.
	- Das gleiche gilt für Datenstrukturen, die sich erst entfalten, wenn ihre Inhalte benötigt werden.
- Einige Anwendungen von lazy evaluation können mit Generatoren modelliert werden. Beispiel: unendliche Sequenzen

# FP in Python: Defizite

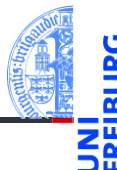

Funktionale [Programmie](#page-1-0)rung

#### [FP in Python](#page-6-0)

[Funktionen](#page-9-0) definieren und verwenden

[Lambda-](#page-12-0)Notation

map, [filter](#page-17-0) und reduce

[Comprehen](#page-33-0)sion

[Dekoratoren](#page-44-0)

[Schachte](#page-57-0)lung und Scope

Referentielle Transparenz kann in Python verletzt werden. Abhilfe: lokale Variablen nur einmal zuweisen, keine globalen Variablen nutzen, keine Mutables ändern. Die meisten Beispiele sind "mostly functional" in diesem Sinn.

Vereinfacht Überlegungen zum aktuellen Zustand der Berechnung.

Rekursion.

Python limitiert die Rekursionstiefe, während funktionale Sprachen beliebige Rekursion erlauben und Endrekursion intern automatisch als Schleifen ausführen.

#### Ausdrücke.

Python verlangt Anweisungen in Funktionen, aber viel Funktionalität kann in Ausdrücke verschoben werden.

26.01.2021 P. Thiemann – [Info I](#page-0-0) 11 / 77

# <span id="page-9-0"></span>3 [Funktionen definieren und verwenden](#page-9-0)

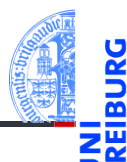

Funktionale [Programmie](#page-1-0)rung

[FP in Python](#page-6-0)

[Funktionen](#page-9-0) definieren und verwenden

[Lambda-](#page-12-0)Notation

map, [filter](#page-17-0) und reduce

[Comprehen](#page-33-0)sion

[Dekoratoren](#page-44-0)

Funktionen existieren in dem Namensraum, in dem sie definiert wurden.

```
Python-Interpreter
```

```
>>> def simple():
... print('invoked')
...
>>> simple # beachte: keine Klammern!
<function simple at 0x10ccbdcb0>
>>> simple() # Aufruf!
```
invoked

- Eine Funktion ist ein normales Objekt (wie andere Python-Objekte).
- Es kann zugewiesen werden, als Argument übergeben werden und als Funktionsresultat zurück gegeben werden.
- Und es ist aufrufbar ...

26.01.2021 P. Thiemann – [Info I](#page-0-0) 14 / 77

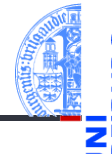

Funktionale [Programmie](#page-1-0)rung

[FP in Python](#page-6-0)

[Funktionen](#page-9-0) definieren und verwenden

[Lambda-](#page-12-0)Notation

map, [filter](#page-17-0) und reduce

[Comprehen](#page-33-0)sion

[Dekoratoren](#page-44-0)

# Funktionsverwendung

## Python-Interpreter

```
>>> spam = simple; print(spam)
<function simple at 0x10ccbdcb0>
>>> def call_twice(fun):
\ldots fun(); fun()
...
>>> call_twice(spam) # Keine Klammern hinter spam
invoked
invoked
>>> def gen_fun()
... return spam
...
\gg gen fun()
<function simple at 0x10ccbdcb0>
\gg gen_fun()()
invoked
26.01.2021 P. Thiemann – Info I 15 / 77
```
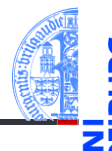

Funktionale [Programmie](#page-1-0)rung

[FP in Python](#page-6-0)

[Funktionen](#page-9-0) definieren und verwenden

[Lambda-](#page-12-0)Notation

map, [filter](#page-17-0) und reduce

[Comprehen](#page-33-0)sion

[Dekoratoren](#page-44-0)

# <span id="page-12-0"></span>4 [Lambda-Notation](#page-12-0)

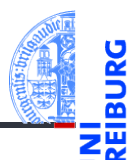

Funktionale [Programmie](#page-1-0)rung

[FP in Python](#page-6-0)

[Funktionen](#page-9-0) definieren und verwenden

[Lambda-](#page-12-0)**Notation** 

map, [filter](#page-17-0) und reduce

[Comprehen](#page-33-0)sion

[Dekoratoren](#page-44-0)

# Funktionen mit Lambda-Notation definieren

- - Funktionale **[Programmie](#page-1-0)**rung

```
FP in Python
```

```
Funktionen
definieren
und
verwenden
```

```
Lambda-
Notation
```
map, [filter](#page-17-0) und reduce

```
Comprehen-
sion
```
[Dekoratoren](#page-44-0)

[Schachte](#page-57-0)lung und Scope

Der **lambda**-Operator definiert eine kurze, namenlose Funktion, deren Rumpf durch einen Ausdruck gegeben ist.

## Python-Interpreter

```
>>> lambda x, y: x * y # multipliziere 2 Zahlen
<function <lambda> at 0x107cf4950>
>>> (lambda x, y: x * y)(3, 8)
24
\Rightarrow mul = lambda x, y: x * y
```
# Verwendung von Lambda-Funktionen (1)

## Python-Interpreter

```
\gg def mul2(x, y):
... return x * y
...
\implies \text{mul}(4, 5) == \text{mul}(4, 5)True
```
- mul2 ist äquivalent zu mul!
- Lambda-Funktionen werden hauptsächlich als Argumente für Funktionen (höherer Ordnung) benutzt.
- Diese Argument-Funktionen werden oft nur einmal verwendet und sind kurz, sodass sich die Vergabe eines Namens nicht lohnt.

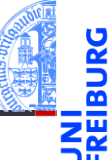

Funktionale [Programmie](#page-1-0)rung

[FP in Python](#page-6-0)

[Funktionen](#page-9-0) definieren und verwenden

[Lambda-](#page-12-0)Notation

map, [filter](#page-17-0) und reduce

[Comprehen](#page-33-0)sion

[Dekoratoren](#page-44-0)

26.01.2021 P. Thiemann – [Info I](#page-0-0) 19 / 77

# Verwendung von Lambda-Funktionen (2)

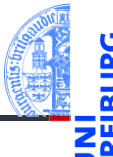

Funktionale **Programmie** rung

[FP in Python](#page-6-0)

[Funktionen](#page-9-0) definieren und verwenden

[Lambda-](#page-12-0)Notation

map, [filter](#page-17-0) und reduce

[Comprehen](#page-33-0)sion

[Dekoratoren](#page-44-0)

[Schachte](#page-57-0)lung und Scope

## cookie\_lib.py

# add cookies in order of most specific # (ie. longest) path first cookies.sort(key=lambda arg: len(arg.path), reverse=True)

# Verwendung von Lambda-Funktionen (3): Funktions-Fabriken

- Funktionen können Funktionen zurückgeben. Auch die Ergebnisfunktion kann durch einen Lambda-Ausdruck definiert werden.
- Beispiel: Ein Funktion, die einen Addierer erzeugt, der immer eine vorgegebene Konstante addiert:

```
Python-Interpreter
```

```
\gg def gen adder(c):
... return lambda x: x + c
...
\gg add5 = gen_adder(5)
\gg add5(15)
20
```
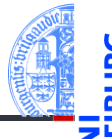

Funktionale [Programmie](#page-1-0)rung

[FP in Python](#page-6-0)

[Funktionen](#page-9-0) definieren und verwenden

[Lambda-](#page-12-0)Notation

map, [filter](#page-17-0) und reduce

[Comprehen](#page-33-0)sion

[Dekoratoren](#page-44-0)

# <span id="page-17-0"></span>5 [Nützliche Funktionen höherer Ordnung:](#page-17-0) map, filter und [reduce](#page-17-0)

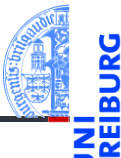

Funktionale [Programmie](#page-1-0)rung

[FP in Python](#page-6-0)

[Funktionen](#page-9-0) definieren und verwenden

[Lambda-](#page-12-0)Notation

map, [filter](#page-17-0) und reduce

[Comprehen](#page-33-0)sion

[Dekoratoren](#page-44-0)

# map: Anwendung einer Funktion auf Iteratierbares

- map hat zwei Argumente: eine Funktion und ein iterierbares Objekt.
- **map** wendet die Funktion auf jedes Element der Eingabe an und liefert die Funktionswerte als Iterator ab.

Python-Interpreter

>>> list(map(lambda x: x\*\*2, range(10))) [0, 1, 4, 9, 16, 25, 36, 49, 64, 81]

Funktionale **Programmie** rung

[FP in Python](#page-6-0)

[Funktionen](#page-9-0) definieren und verwenden

[Lambda-](#page-12-0)Notation

map, [filter](#page-17-0) und reduce

[Comprehen](#page-33-0)sion

[Dekoratoren](#page-44-0)

# Anwendungsbeispiel für map

■ Wir wollen eine Liste c\_list von Temperaturen von Celsius nach Fahrenheit konvertieren. Nach dem Muster zur Verarbeitung von Sequenzen:

ctof.py

```
\left( \frac{1}{2} \frac{1}{2} \frac{1}{2} \frac{1}{2} \frac{1}{2} \frac{1}{2} \frac{1}{2} \frac{1}{2} \frac{1}{2} \frac{1}{2} \frac{1}{2} \frac{1}{2} \frac{1}{2} \frac{1}{2} \frac{1}{2} \frac{1}{2} \frac{1}{2} \frac{1}{2} \frac{1}{2} \frac{1}{2} \frac{1}{2} \frac{1def ctof ( temp : float ) -> float :
     return ((9 / 5) * temp + 32)
 def list_ctof ( cl : list [ float ]) -> list [ float ]:
     result = []
     for c in cl :
            result += [ctof(c)]return result
 c list = [16, 3, -2, -1, 2, 4]f<sup>list</sup> = list_ctof(c<sup>list</sup>)
\left( \begin{array}{cc} \text{ } & \text{ } \\ \text{ } & \text{ } \end{array} \right)
```
Ausgabe ist eingeschränkt auf Listen!

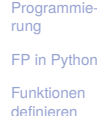

und verwenden [Lambda-](#page-12-0)

Funktionale

Notation map, [filter](#page-17-0) und reduce

[Comprehen](#page-33-0)sion

[Dekoratoren](#page-44-0)

# Anwendungsbeispiel für map (2)

Als Generator: effizientere Ausgabe, weniger Einschränkungen

```
def gen_ctof (cl : Iterator [float]) -> Iterator [float]:
         for c in cl :
                   yield ctof (c)
 f list = list ( gen ctof ( c list ))
\left( \frac{1}{\sqrt{2}}\right) \left( \frac{1}{\sqrt{2}}\right) \left( \frac{1}{\sqrt{2}}\right) \left( \frac{1}{\sqrt{2}}\right) \left( \frac{1}{\sqrt{2}}\right) \left( \frac{1}{\sqrt{2}}\right) \left( \frac{1}{\sqrt{2}}\right) \left( \frac{1}{\sqrt{2}}\right) \left( \frac{1}{\sqrt{2}}\right) \left( \frac{1}{\sqrt{2}}\right)
```
Mit map: Vorteile wie Generator, noch knapper

 $\boxed{f_{\_}list = list(map(lambda c: 1.8 * c + 32, c_{_}list))}$ 

In diesem Fall: besser die benannte Funktion ctof verwenden (bessere Dokumentation, was die Funktion bedeuten soll)

Funktionale **[Programmie](#page-1-0)**rung

[FP in Python](#page-6-0)

[Funktionen](#page-9-0) definieren und verwenden

[Lambda-](#page-12-0)Notation

map, [filter](#page-17-0) und reduce

[Comprehen](#page-33-0)sion

[Dekoratoren](#page-44-0)

[Schachte](#page-57-0)lung und Scope

✝ ✆

# map mit mehreren Eingaben

- **map** kann auch mit einer *k*-stelligen Funktion und *k* weiteren Eingaben aufgerufen werden  $(k > 0)$ .
- Für jeden Funktionsaufruf wird ein Argument von jeder der *k* Eingaben angefordert. Stop, falls eine der Eingaben keinen Wert mehr liefert.
- Ein Beispiel (vgl. convolute0)

```
✞ ☎
def convolute_0 (
  xs : list [ float ] , ys : list [ float ]) -> float :
  return sum (map (lambda x, y: x*y,
         xs , reversed ( ys )))
✝ ✆
```
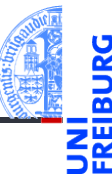

Funktionale [Programmie](#page-1-0)rung

[FP in Python](#page-6-0)

[Funktionen](#page-9-0) definieren und verwenden

[Lambda-](#page-12-0)Notation

map, [filter](#page-17-0) und reduce

[Comprehen](#page-33-0)sion

[Dekoratoren](#page-44-0)

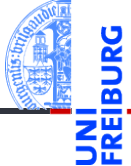

Funktionale **Programmie** rung

[FP in Python](#page-6-0)

[Funktionen](#page-9-0) definieren und verwenden

[Lambda-](#page-12-0)Notation

map, [filter](#page-17-0) und reduce

[Comprehen](#page-33-0)sion

[Dekoratoren](#page-44-0)

[Schachte](#page-57-0)lung und Scope

■ Ein einfaches zip (das Original funktioniert auch mit > 2 Argumenten): Python-Interpreter >>> list(map(lambda x, y: (x, y),  $range(5)$ , range $(0, 50, 10))$  $[(0, 0), (1, 10), (2, 20), (3, 30), (4, 40)]$ Volle zip-Funktionalität selbst gemacht: ✞ ☎

**def** myzip (\* args ): **return map** ( **lambda** \* args : args , \* args )

✝ ✆

\*arg?

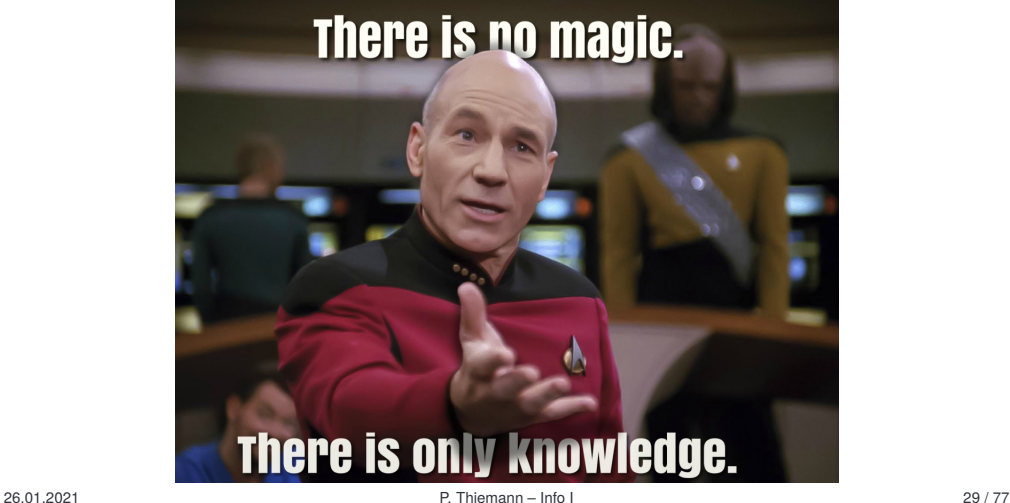

**URG** ਛ

> Funktionale [Programmie](#page-1-0)rung

[FP in Python](#page-6-0)

[Funktionen](#page-9-0) definieren und verwenden

[Lambda-](#page-12-0)**Notation** 

map, [filter](#page-17-0) und reduce

[Comprehen](#page-33-0)sion

[Dekoratoren](#page-44-0)

- Eine Funktion kann eine variable Zahl von Argumenten akzeptieren.
	- Schreibweise dafür ✞ ☎ def func (a1, a2, a3, \*args): **for** a **in** args : pass # process arguments 4, 5, ...  $goo$   $(a1, *args)$
- $\overline{\mathcal{A}}$ func muss mit mindestens drei Argumenten aufgerufen werden.
- Weitere Argumente werden als Tupel zusammengefasst der Variablen args zugewiesen.
- Der \*-Operator kann auch in einer Liste von Ausdrücken auf ein iterierbares Argument angewendet werden.
- Er fügt die Elemente aus dem Iterator der Liste hinzu.

26.01.2021 P. Thiemann – [Info I](#page-0-0) 30 / 77

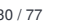

Funktionale **Programmie** rung

[FP in Python](#page-6-0)

[Funktionen](#page-9-0) definieren und verwenden

[Lambda-](#page-12-0)Notation

map, [filter](#page-17-0) und reduce

[Comprehen](#page-33-0)sion

[Dekoratoren](#page-44-0) [Schachte-](#page-57-0)

lung und Scope

# Einschub2: Variable Parameterlisten mit Schlüsselworten

■ Schreibweise für eine variable Zahl von Argumenten mit Schlüsselworten:

```
def func ( a1 , a2 , a3 , ** kwargs ):
    for key , arg in items ( kwargs ):
         pass # process argument with key value arg
    goo (** kwargs )
```
- ✝ ✆ func muss mit mindestens drei Argumenten aufgerufen werden.
- Beliebig viele weitere Schlüsselwort-Argumente können übergeben werden. Sie werden als dictionary zusammengefasst der Variablen kwargs zugewiesen.
- Der \*\*-Operator kann in einer Argumentliste auf ein Dictionary angewendet werden.
- Er fügt die entsprechenden Schlüsselwort-Argumente ein.

26.01.2021 P. Thiemann – [Info I](#page-0-0) 31 / 77

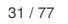

Funktionale **[Programmie](#page-1-0)**rung

[FP in Python](#page-6-0)

[Funktionen](#page-9-0) definieren und verwenden

[Lambda-](#page-12-0)Notation

map, [filter](#page-17-0) und reduce

[Comprehen](#page-33-0)sion

[Dekoratoren](#page-44-0) [Schachte-](#page-57-0)

lung und Scope

# filter: Filtert unpassende Objekte aus

- 
- Funktionale **[Programmie](#page-1-0)**rung

[FP in Python](#page-6-0)

```
Funktionen
definieren
und
verwenden
```

```
Lambda-
Notation
```

```
map, filter
und reduce
```

```
Comprehen-
sion
```
[Dekoratoren](#page-44-0)

- filter erwartet als Argumente eine Funktion mit einem Parameter und ein iterierbares Objekt.
- Es liefert einen Iterator zurück, der die Objekte aufzählt, bei denen die Funktion nicht False (oder äquivalente Werte) zurück gibt.

```
Python-Interpreter
```

```
>>> list(filter(lambda x: x > 0, [0, 3, -7, 9, 2]))
[3, 9, 2]
```
# partial: Partielle Anwendung von Funktionen

- **from** functools **import** partial
- partial (f, \*args, \*\*kwargs) nimmt eine Funktion *f*, Argumente für *f* und Keywordargumente für *f*
- Ergebnis: Funktion, die die verbleibenden Argumente und Keywordargumente für *f* nimmt und dann *f* mit sämtlichen Argumenten aufruft.

**Beispiel** 

- **int** besitzt einen Keywordparameter base=, mit dem die Basis der Zahlendarstellung festgelegt wird.
- **int** ("10011", base=2) liefert 19
- Definiere int2 = partial (**int**, base=2)

```
assert int2 ("10011") == 19
```
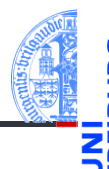

Funktionale **[Programmie](#page-1-0)**rung

[FP in Python](#page-6-0)

[Funktionen](#page-9-0) definieren und verwenden

[Lambda-](#page-12-0)Notation

map, [filter](#page-17-0) und reduce

[Comprehen](#page-33-0)sion

[Dekoratoren](#page-44-0)

# partial: Beispiel

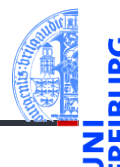

Funktionale [Programmie](#page-1-0)rung

```
FP in Python
```
[Funktionen](#page-9-0) definieren und verwenden

[Lambda-](#page-12-0)Notation

map, [filter](#page-17-0) und reduce

[Comprehen](#page-33-0)sion

[Dekoratoren](#page-44-0)

```
✞ ☎
def log ( message , subsystem ):
    """ Write the contents of ' message ' to the specified subsystem . """
    print ( subsystem , ':␣', message )
    ...
server_log = partial(log, subsystem='server')server_log ('Unable<sub>u</sub>to<sub>u</sub>open<sub>u</sub>socket')
\left( \begin{array}{cc} \text{ } & \text{ } \\ \text{ } & \text{ } \end{array} \right)
```
# reduce: Reduktion eines iterierbaren Objekts auf ein Element

- **from** functools **import reduce**
- reduce wendet eine Funktion ⊕ mit zwei Argumenten auf ein iterierbares Objekt und einen Startwert an.
- Der Startwert fungiert wie ein Akkumulator:
	- Bei jedem Iterationsschritt wird der Startwert durch
		- (alter Startwert ⊕ nächster Iterationswert) ersetzt.
	- Am Ende ist der Startwert das Ergebnis.
- Falls kein Startwert vorhanden, verwende das erste Element der Iteration.

## Python-Interpreter

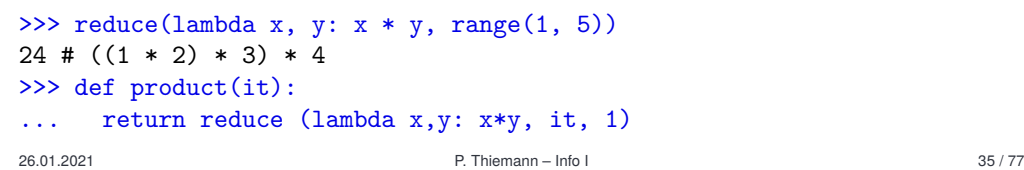

Funktionale **Programmie** rung

[FP in Python](#page-6-0)

[Funktionen](#page-9-0) definieren und verwenden

[Lambda-](#page-12-0)Notation

map, [filter](#page-17-0) und reduce

[Comprehen](#page-33-0)sion

[Dekoratoren](#page-44-0)

# Anwendung von reduce (1)

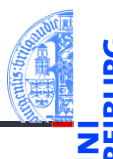

#### Python-Interpreter

```
>>> def to dict(d, key):
\ldots d[key] = key**2
... return d
...
>>> reduce(to_dict, range(5), {})
{0: 0, 1: 1, 2: 4, 3: 9, 4: 16}
```
Funktionale **[Programmie](#page-1-0)**rung

[FP in Python](#page-6-0)

[Funktionen](#page-9-0) definieren und verwenden

[Lambda-](#page-12-0)Notation

map, [filter](#page-17-0) und reduce

[Comprehen](#page-33-0)sion

[Dekoratoren](#page-44-0)

# Anwendung von reduce (2)

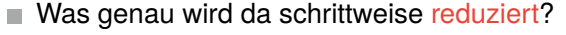

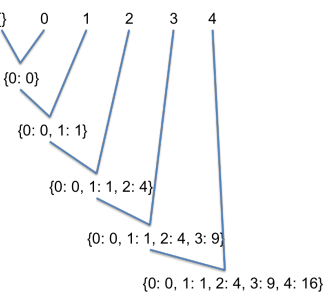

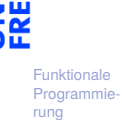

Ч

s.

[FP in Python](#page-6-0)

[Funktionen](#page-9-0) definieren und verwenden

[Lambda-](#page-12-0)Notation

map, [filter](#page-17-0) und reduce

[Comprehen](#page-33-0)sion

[Dekoratoren](#page-44-0)

[Schachte](#page-57-0)lung und Scope

26.01.2021 P. Thiemann – [Info I](#page-0-0) 37 / 77

# Einschub: Der echte Reduktionsoperator ist parallel!

- Pythons **reduce** ist in Wirklichkeit ein sogenannter **Fold Operator**. [https://en.wikipedia.org/wiki/Fold\\_\(higher-order\\_function\)](https://en.wikipedia.org/wiki/Fold_(higher-order_function))
- Das **parallele reduce**(⊕,[*x*0,...,*xm*−1]) funktioniert so: m.
	- Arbeitet auf einem Array mit *m* = 2 *<sup>n</sup>* Elementen.
	- Parameter ist assoziative Funktion ⊕.
	- Berechnet  $r = ((x_0 \oplus x_1) \oplus x_2) \cdots \oplus x_{m-1}$ .
- Anstatt *r* mit ⊕-Operationen in *m* −1 Schritten zu berechnen . . .
- Beginne mit *x*<sub>0</sub>,*x*<sub>2</sub>,...,*x*<sub>*m*−2</sub> ← (*x*<sub>0</sub> ⊕ *x*<sub>1</sub>),(*x*<sub>2</sub> ⊕ *x*<sub>3</sub>),...,(*x*<sub>*m*−2</sub> ⊕ *x*<sub>*m*−1</sub>)
- D.h. *m*/2 Operationen parallel in einem Schritt!
- Dann weiter so bis *x*<sup>0</sup> ← (*x*<sup>0</sup> ⊕*xm*/2−<sup>1</sup> ) das Ergebnis liefert.
- Falls *m* keine Zweierpotenz, werden fehlende Argumente durch die (Rechts-) Einheit von ⊕ ersetzt.

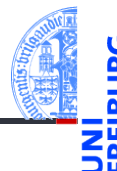

Funktionale [Programmie](#page-1-0)rung

[FP in Python](#page-6-0)

[Funktionen](#page-9-0) definieren und verwenden

[Lambda-](#page-12-0)Notation

map, [filter](#page-17-0) und reduce

[Comprehen](#page-33-0)sion

[Dekoratoren](#page-44-0)

26.01.2021 P. Thiemann – [Info I](#page-0-0) 38 / 77

# <span id="page-33-0"></span>6 [Listen- und Generator-Comprehensionen](#page-33-0)

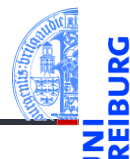

Funktionale [Programmie](#page-1-0)rung

[FP in Python](#page-6-0)

[Funktionen](#page-9-0) definieren und verwenden

[Lambda-](#page-12-0)Notation

map, [filter](#page-17-0) und reduce

[Comprehen](#page-33-0)sion

[Dekoratoren](#page-44-0)

# Listen-*Comprehension*

- Mit *Comprehensions* (im Deutschen auch Abstraktionen) können Listen u.a. deklarativ und kompakt beschrieben werden.
- Entlehnt aus der funktionalen Programmiersprache Haskell.
- Ähnlich der mathematischen Mengenschreibweise: {*x* ∈ *U* | φ(*x*)} (alle *x* aus *U*, die die Bedingung φ erfüllen). Beispiel:

```
Python-Interpreter
```

```
>>> [str(x) for x in range(10) if x % 2 == 0]
['0', '2', '4', '6', '8']
```
Bedeutung: Erstelle aus allen  $str(x)$  eine Liste, wobei x über das iterierbare Objekt range(10) läuft und nur die geraden Zahlen berücksichtigt werden.

```
FP in Python
```
[Funktionen](#page-9-0) definieren und verwenden

[Lambda-](#page-12-0)Notation

map, [filter](#page-17-0) und reduce

[Comprehen](#page-33-0)sion

[Dekoratoren](#page-44-0)

[Schachte](#page-57-0)lung und Scope

26.01.2021 P. Thiemann – [Info I](#page-0-0) 41 / 77

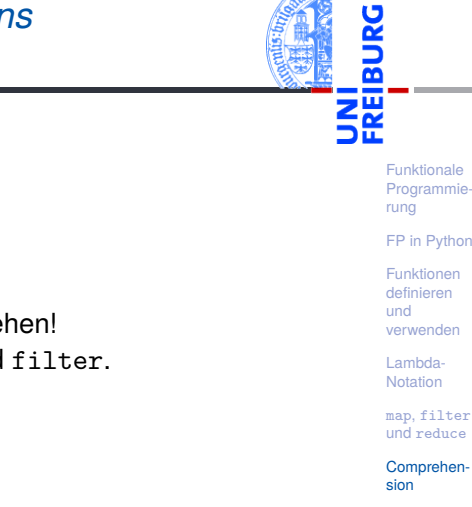

# Generelle Syntax von Listen-*Comprehensions*

[ expression for pat1 in seq1 if cond1 for pat2 in seq2 if cond2 ... for patn in seqn if condn ]

- Die if-Klauseln sind dabei optional.
- Ist expression ein Tupel, muss es in Klammern stehen!
- Kurze Schreibweise für Kombinationen aus map und filter.

## Python-Interpreter

```
>>> [str(x) for x in range(10) if x % 2 == 0]
['0', '2', '4', '6', '8']
>>> list(map(lambda y: str(y), filter(lambda x: x\frac{9}{2} = 0, range(10))))
[10', 12', 14', 16', 18']
```
# Zusammenhang Comprehensions vs map und filter

#### **Betrachte**

✞ ☎ [ expr **for** pat **in** seq **if** cond ]

```
mit pat ::= x1, x2, \ldots, xn für n > 0
```
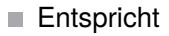

✞ ☎ **list** ( **map** ( **lambda** pat : expr , **filter** ( **lambda** pat : cond , seq )))

Falls cond == True bzw **if** cond fehlt, kann das Filter weggelassen werden: ✞ ☎

✝ ✆

✝ ✆

list (map (lambda pat: expr, seq)) ✝ ✆ [FP in Python](#page-6-0)

[Funktionen](#page-9-0) definieren und verwenden

[Lambda-](#page-12-0)Notation

map, [filter](#page-17-0) und reduce

[Comprehen](#page-33-0)sion

[Dekoratoren](#page-44-0)

# Geschachtelte Listen-*Comprehensions* (1)

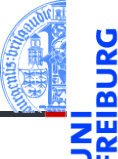

Konstruiere die Matrix  $[0,1,2,3]$ ,  $[0,1,2,3]$ ,  $[0,1,2,3]$ ]:

## Python-Interpreter

```
\gg matrix = \Box\gg for y in range(3):
\ldots matrix += [list(range(4))]
...
>>> matrix
[0, 1, 2, 3], [0, 1, 2, 3], [0, 1, 2, 3]
```
Lösung mit Listen-*Comprehensions*:

## Python-Interpreter

>>> [list (range (4)) for y in range(3)]  $[0, 1, 2, 3], [0, 1, 2, 3], [0, 1, 2, 3]$ 26.01.2021 P. Thiemann – [Info I](#page-0-0) 44 / 77

Funktionale [Programmie](#page-1-0)rung

[FP in Python](#page-6-0)

[Funktionen](#page-9-0) definieren und verwenden

[Lambda-](#page-12-0)Notation

map, [filter](#page-17-0) und reduce

[Comprehen](#page-33-0)sion

[Dekoratoren](#page-44-0)

Geschachtelte Listen-*Comprehensions* (2)

Konstruiere  $[1,2,3]$ ,  $[4,5,6]$ ,  $[7,8,9]$ ]:

```
Python-Interpreter
\Rightarrow matrix = \Box>>> for rownum in range(3):
\ldots row = \lceil \rceil... for x in range(rownum*3, rownum*3 + 3):
\ldots row += \lceil x+1 \rceil... matrix += [row]
```
Lösung mit Listen-*Comprehensions*:

...

```
Python-Interpreter
>>> [i] [list (range (3*y+1, 3*y+4)) for y in range(3)]
[[1, 2, 3], [4, 5, 6], [7, 8, 9]]26.01.2021 P. Thiemann – Info I 45 / 77
```
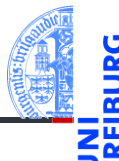

Funktionale [Programmie](#page-1-0)rung

[FP in Python](#page-6-0)

[Funktionen](#page-9-0) definieren und verwenden

[Lambda-](#page-12-0)Notation

map, [filter](#page-17-0) und reduce

[Comprehen](#page-33-0)sion

[Dekoratoren](#page-44-0)

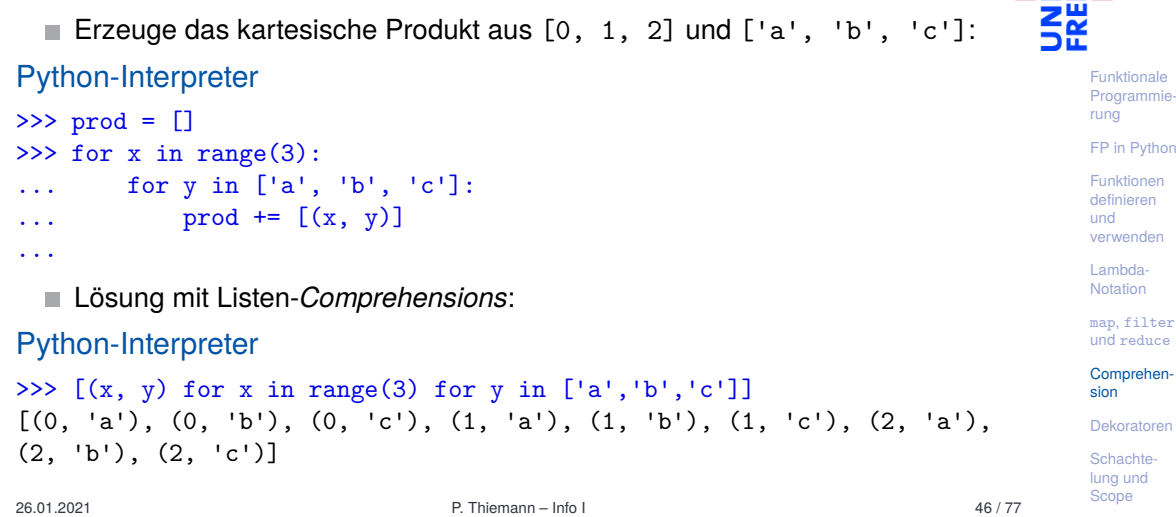

ט<br>אר n

# Listen-*Comprehensions*: Kartesisches Produkt

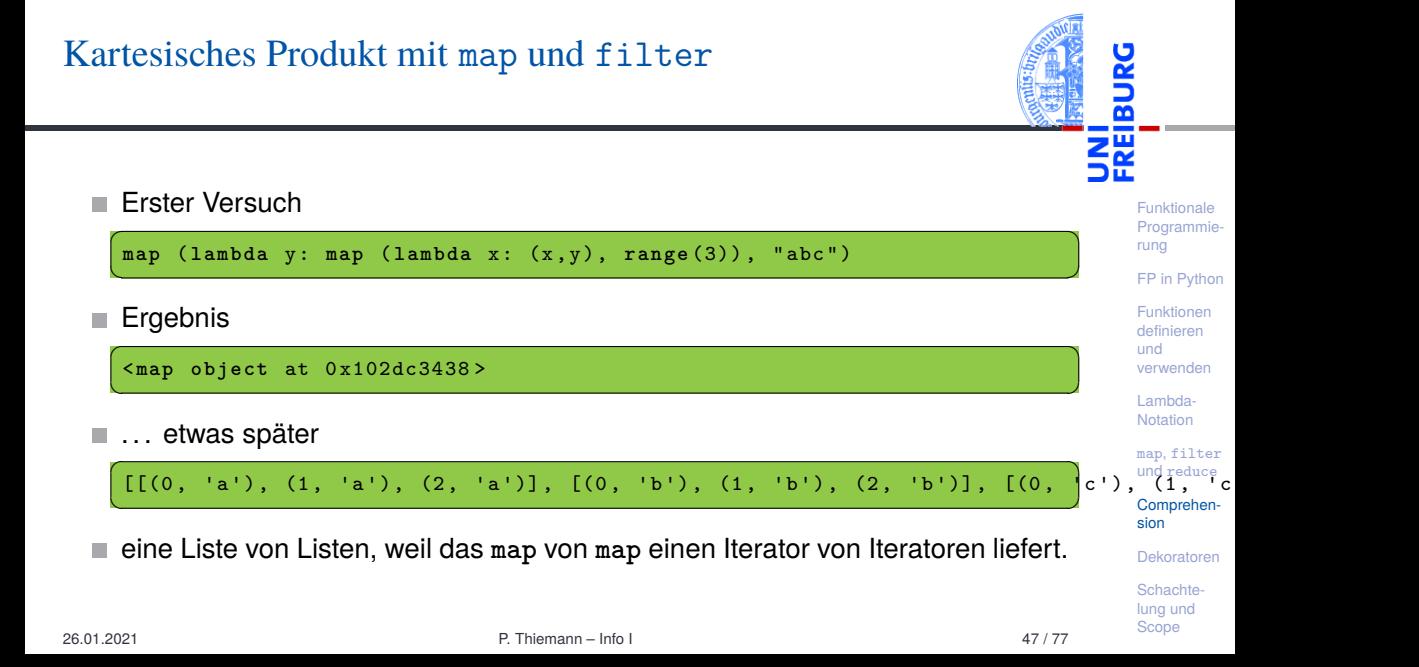

# Kartesisches Produkt mit map, filter und flatten

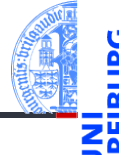

Lösung: flatten entfernt eine Ebene von Iteration

def flatten (it : Iterator [Iterator [X]]) -> Iterator [X]: *""" flattens a nested iterator to a single iterator """* **for** i **in** it : yield **from** i

## Damit

✞ ☎ **list** ( flatten ( **map** ( **lambda** y: **map** ( **lambda** x: (x , y), **range** (3)) , " abc " )))  $\left($   $\blacksquare$ 

✝ ✆

#### Ergebnis

 $\left(\begin{matrix} \begin{bmatrix} (0\,,\,\, 'a\,' ) \end{bmatrix},\,\, (1\,,\,\, 'a^{\, \prime} ) \end{bmatrix},\,\, (2\,,\,\, 'a^{\, \prime} ) \end{bmatrix},\,\, (0\,,\,\, 'b^{\, \prime} ) \end{bmatrix},\,\, (2\,,\,\, 'b^{\, \prime} ) \end{bmatrix},\,\, (0\,,\,\, 'c^{\, \prime} ) \right), \,\, (1\,,\,\, 'c^{\, \prime} ) \, , \,\, (2\,,\,\, 'b^{\, \prime} )$ ✝ ✆

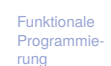

[FP in Python](#page-6-0)

[Funktionen](#page-9-0) definieren und verwenden

[Lambda-](#page-12-0)Notation

map, [filter](#page-17-0) und reduce

[Comprehen](#page-33-0)sion C<br>Dekoratoren (

[Schachte](#page-57-0)lung und Scope

26.01.2021 P. Thiemann – [Info I](#page-0-0) 48 / 77

# Allgemein: Elimination von Listen-Comprehensions **Basisfall**

 $ELC([expr]) = [expr]$ 

## Elimination von for

*ELC*([compr **for** pat **in** seq **if** cond]) =

flatten(**map**(**lambda** pat : *ELC*(compr),filter(**lambda** pat : cond,seq)))

Beispiel schematisch

 $\left[ \left( x, y \right) \right]$  for  $x$  in range (3) for  $y$  in "abc"]  $\left($   $\left($   $\right)$   $\left($   $\left($   $\right)$   $\left($   $\left($   $\right)$   $\left($   $\left($   $\right)$   $\left($   $\left($   $\right)$   $\left($   $\left($   $\right)$   $\left($   $\left($   $\right)$   $\left($   $\left($   $\right)$   $\left($   $\left($   $\right)$   $\left($   $\left($   $\right)$   $\left($   $\left($   $\right)$   $\left($   $\left($   $\right)$   $\left($ 

```
Elimination von "for y" ergibt
```
✞ ☎ flatten ( **map** ( **lambda** y: [( x , y) **for** x **in range** (3)] , " abc " ))  $\left($   $\left($   $\right)$   $\left($   $\left($   $\right)$   $\left($   $\left($   $\right)$   $\left($   $\left($   $\right)$   $\left($   $\left($   $\right)$   $\left($   $\left($   $\right)$   $\left($   $\left($   $\right)$   $\left($   $\left($   $\right)$   $\left($   $\left($   $\right)$   $\left($   $\left($   $\right)$   $\left($   $\left($   $\right)$   $\left($   $\left($   $\right)$   $\left($ 

#### Elimination von "for x" ergibt 26.01.2021 49 / 77

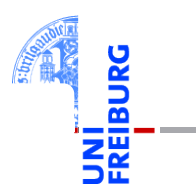

Funktionale **Programmie** rung

[FP in Python](#page-6-0)

[Funktionen](#page-9-0) definieren und verwenden

[Lambda-](#page-12-0)Notation

map, [filter](#page-17-0) und reduce

[Comprehen](#page-33-0)sion

[Dekoratoren](#page-44-0)

# Generator-*Comprehension*

- Eine Variante der Comprehension baut die Liste nicht explizit auf, sondern liefert einen Iterator, der alle Objekte nacheinander generiert.
- Syntaktischer Unterschied zur Listen-Comprehension: Runde statt eckige Klammern: Generator-Comprehension.
- Die runden Klammern können weggelassen werden, wenn der Ausdruck in einer Funktion mit nur einem Argument angegeben wird.

## Python-Interpreter

```
>>> sum(x**2 for x in range(11))385
```
Ist Speichplatz-schonender als sum([x\*\*2 for x in range(11)]).

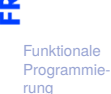

[FP in Python](#page-6-0)

```
Funktionen
definieren
und
verwenden
```

```
Lambda-
Notation
```
map, [filter](#page-17-0) und reduce

```
Comprehen-
sion
```
[Dekoratoren](#page-44-0)

[Schachte](#page-57-0)lung und Scope

26.01.2021 P. Thiemann – [Info I](#page-0-0) 50 / 77

# <span id="page-44-0"></span>7 [Dekoratoren](#page-44-0)

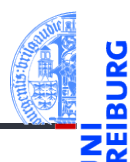

Funktionale [Programmie](#page-1-0)rung

[FP in Python](#page-6-0)

[Funktionen](#page-9-0) definieren und verwenden

[Lambda-](#page-12-0)Notation

map, [filter](#page-17-0) und reduce

[Comprehen](#page-33-0)sion

#### [Dekoratoren](#page-44-0)

## Dekoratoren

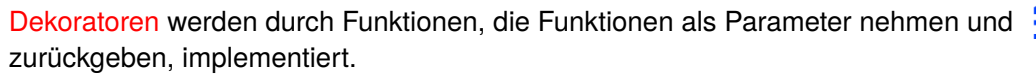

Dekoratoren, die uns schon früher begegnet sind: dataclass, property, etc. Es gibt eine spezielle Syntax, um solche Dekoratoren anzuwenden. Falls der Dekorator wrapper definiert wurde:

```
def confused_cat(*args):
    pass # do some stuff
confused cat = wrapper(confused cat)
```
können wir auch schreiben:

```
@wrapper
def confused cat(*args):
   pass # do some stuff
```
Funktionale [Programmie](#page-1-0)rung

[FP in Python](#page-6-0)

[Funktionen](#page-9-0) definieren und verwenden

[Lambda-](#page-12-0)Notation

map, [filter](#page-17-0) und reduce

[Comprehen](#page-33-0)sion

#### [Dekoratoren](#page-44-0)

# Dekoratoren: property, staticmethod (1)

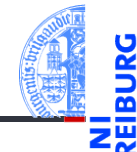

Funktionale [Programmie](#page-1-0)rung

[FP in Python](#page-6-0)

[Funktionen](#page-9-0) definieren und verwenden

[Lambda-](#page-12-0)Notation

map, [filter](#page-17-0) und reduce

[Comprehen](#page-33-0)sion

#### [Dekoratoren](#page-44-0)

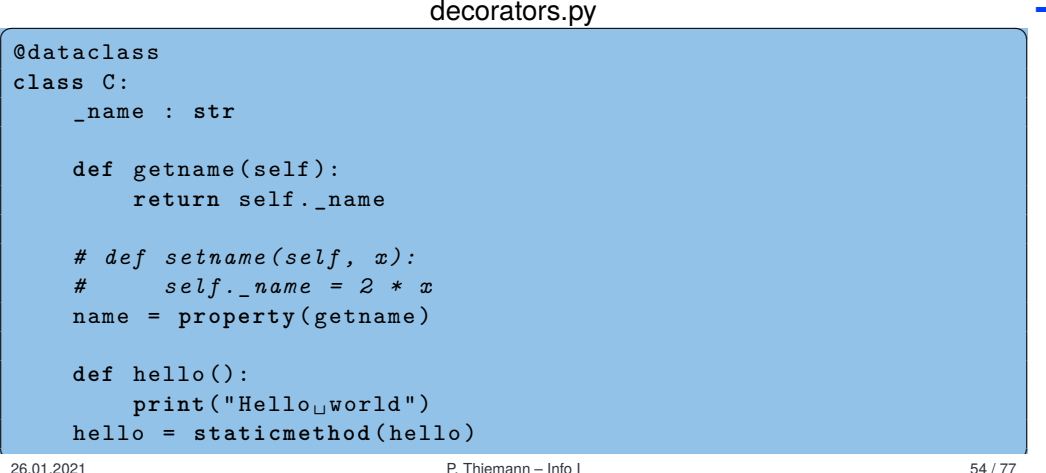

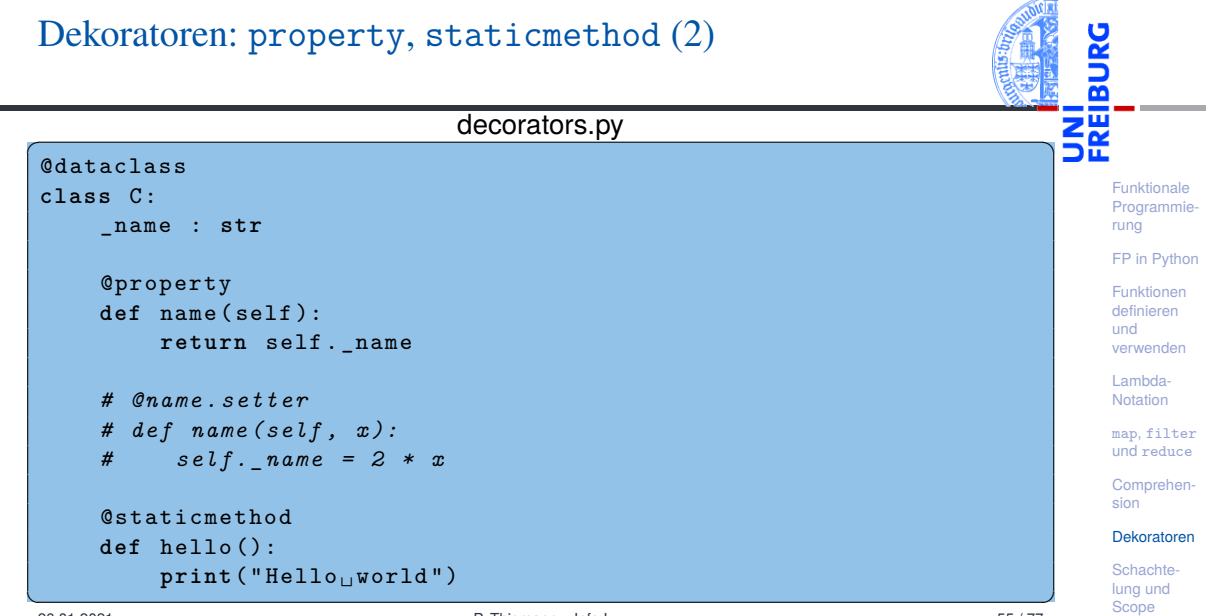

 $\sim$ 

# Definition eines Dekorators (1)

## **Aufgabe**

Gebe bei jedem Aufruf einer Funktion den Namen der Funktion mit ihren Argumenten auf der Konsole aus.

```
\blacksquare decorators.py \blacksquareverbose = True
def mult ( x :float , y : float ) -> float :
       if verbose :
             print<sup>("---</sup><sub>11</sub>a<sub>11</sub>nice<sub>11</sub>header<sub>11</sub>---------")
             print("--\succ_{\sqcup}call_{\sqcup}multi_{\sqcup}with_{\sqcup}args: \mathcal{S}, \mathcal{S}, \mathcal{S}" % x, y)res = x * yif verbose :
             print ("---<sub>11</sub>a<sub>11</sub>nice<sub>11</sub>footer<sub>11</sub>----------")
       return res
```
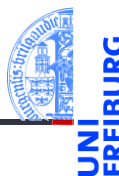

Funktionale **Programmie** rung

[FP in Python](#page-6-0)

[Funktionen](#page-9-0) definieren und verwenden

[Lambda-](#page-12-0)Notation

map, [filter](#page-17-0) und reduce

[Comprehen](#page-33-0)sion

#### [Dekoratoren](#page-44-0)

# Definition eines Dekorators (2)

Wiederverwendbare modulare Lösung

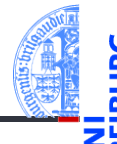

```
\overline{\text{decorators}}. \overline{\text{decorators}}. \overline{\text{p}} , \overline{\text{p}}def decorator (f):
      def wrapper (* args , ** kwargs ):
           print (" ---<sub>11</sub>a<sub>11</sub>nice<sub>11</sub> header<sub>11</sub> ----------")
           print ( " -->␣ call ␣ % s ␣ with ␣ args : ␣ % s " %
                    ( f . __name__ , " ," . join ( map(str , args ))))
           res = f (* args, ** kwargs)
           print<sup>("---</sup><sub>11</sub>a<sub>11</sub>nice<sub>11</sub>footer<sub>11</sub>---------")
           return res
      # print (" - - > wrapper now defined ")
      return wrapper
@decorator
def mult ( x :float , y : float ) -> float :
      return x * y
✝ ✆ 26.01.2021 P. Thiemann – Info I 57 / 77
```
Funktionale [Programmie](#page-1-0)rung

[FP in Python](#page-6-0)

[Funktionen](#page-9-0) definieren und verwenden

[Lambda-](#page-12-0)Notation

map, [filter](#page-17-0) und reduce

[Comprehen](#page-33-0)sion

#### [Dekoratoren](#page-44-0)

# Definition eines Dekorators (3)

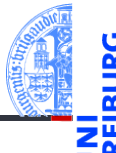

## **Aufgabe**

Wie lange dauert die Ausführung eines Funktionsaufrufs?

```
\blacksquare decorators.py \blacksquareimport time
def timeit ( f ):
    def wrapper (* args , ** kwargs ):
        print<sup>("-->
Start
<sub>itimer</sub>")</sup>
        t.0 = t ime. t ime ()res = f (* args, ** kwargs)
        delta = time.time() - t0print ("--><sub>□</sub>End<sub>□</sub>timer:<sub>UU</sub>%s<sub>□</sub>sec." % delta)
        return res
    return wrapper
✝ ✆
```
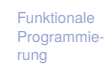

```
FP in Python
```

```
Funktionen
definieren
und
verwenden
```
[Lambda-](#page-12-0)Notation

map, [filter](#page-17-0) und reduce

[Comprehen](#page-33-0)sion

#### [Dekoratoren](#page-44-0)

# Definition eines Dekorators (4)

Dekoratoren hintereinander schalten

#### decorators.py

```
@decorator
@timeit
def sub(x:float, y:float) \rightarrow float:return x - yprint(sub(3, 5))
liefert z.B.:
decorators.py
--- a nice header ---------
--> call wrapper with args: 3,5
--> Start timer
--> End timer: 2.1457672119140625e-06 sec.
--- a nice footer ---------
-2
```
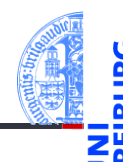

Funktionale **Programmie** rung

[FP in Python](#page-6-0)

[Funktionen](#page-9-0) definieren und verwenden

[Lambda-](#page-12-0)Notation

map, [filter](#page-17-0) und reduce

[Comprehen](#page-33-0)sion

#### [Dekoratoren](#page-44-0)

[Schachte](#page-57-0)lung und Scope

26.01.2021 P. Thiemann – [Info I](#page-0-0) 59 / 77

Dekoratoren: docstring und  $\qquad$  name  $(1)$ 

Beim Dekorieren gehen interne Attribute wie Name und docstring verloren. Ein guter Dekorator muss das wieder richtigstellen:

# $\overline{\text{decorators}}$ .  $\overline{\text{p}}$  decorators.py  $\overline{\text{p}}$

```
def decorator (f):
         def wrapper (* args , ** kwargs ):
                  print<sup>("---</sup><sub>11</sub>a<sub>11</sub>nice<sub>11</sub>header<sub>11</sub>---------")
                  print("--\\call_{||}\%s_{||}with_{||}args:_{||}\%s" %
                               ( f . __name__ , " ," . join ( map (str , args ))))
                  res = f (* args, ** kwargs)
                  print ("---<sub>-ia<sub>ii</sub>nice<sub>ii</sub>footer<sub>ii</sub>----------")</sub>
                  return res
         vrapper . __name __ = f . __name __
         wrapper. doc = f. docreturn wrapper
\frac{1}{\sqrt{2}} \frac{1}{\sqrt{2}} \frac{1}{\sqrt{2}}
```
Funktionale [Programmie](#page-1-0)rung

[FP in Python](#page-6-0)

[Funktionen](#page-9-0) definieren und verwenden

[Lambda-](#page-12-0)Notation

map, [filter](#page-17-0) und reduce

[Comprehen](#page-33-0)sion

#### [Dekoratoren](#page-44-0)

Dekoratoren: docstring und \_\_name (2)

Ein Standardproblem, das selbst durch einen Dekorator gelöst werden kann:

 $\overline{\text{decorators}}$ .  $\overline{\text{p}}$  decorators.py  $\overline{\text{p}}$ 

```
import functools
def decorator ( f ):
      @functools . wraps ( f )
      def wrapper (* args , ** kwargs ):
           print (" ---<sub>11</sub>a<sub>11</sub>nice<sub>11</sub> header<sub>11</sub> ----------")
           print("--\rangle<sub>11</sub>call \%s<sub>11</sub>with args:<sup>6</sup>
                    ( f . __name__ , " ," . join ( map (str , args ))))
           res = f (* args, ** kwargs)
           print<sup>("---</sup><sub>11</sub>a<sub>11</sub>nice<sub>11</sub>footer<sub>11</sub>---------")
           return res
      return wrapper
✝ ✆
```
Funktionale [Programmie](#page-1-0)rung

[FP in Python](#page-6-0)

[Funktionen](#page-9-0) definieren und verwenden

[Lambda-](#page-12-0)Notation

map, [filter](#page-17-0) und reduce

[Comprehen](#page-33-0)sion

#### [Dekoratoren](#page-44-0)

# Dekoratoren mit Parametern (1)

 $\blacksquare$  Aufgabe: beschränke alle Stringergebnisse auf 5 Zeichen

```
def trunc(f).
  def wrapper (* args , ** kwargs ):
     res = f (* args, ** kwargs)
     return res [:5]
  return wrapper
@trunc
def data ():
   return 'foobar '
✝ ✆
```
## **Ein aktueller Aufruf:**

## Python-Interpreter

>>> data()

'fooba'

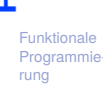

[FP in Python](#page-6-0)

[Funktionen](#page-9-0) definieren und verwenden

[Lambda-](#page-12-0)Notation

map, [filter](#page-17-0) und reduce

[Comprehen](#page-33-0)sion

#### [Dekoratoren](#page-44-0)

# Dekoratoren mit Parametern (2)

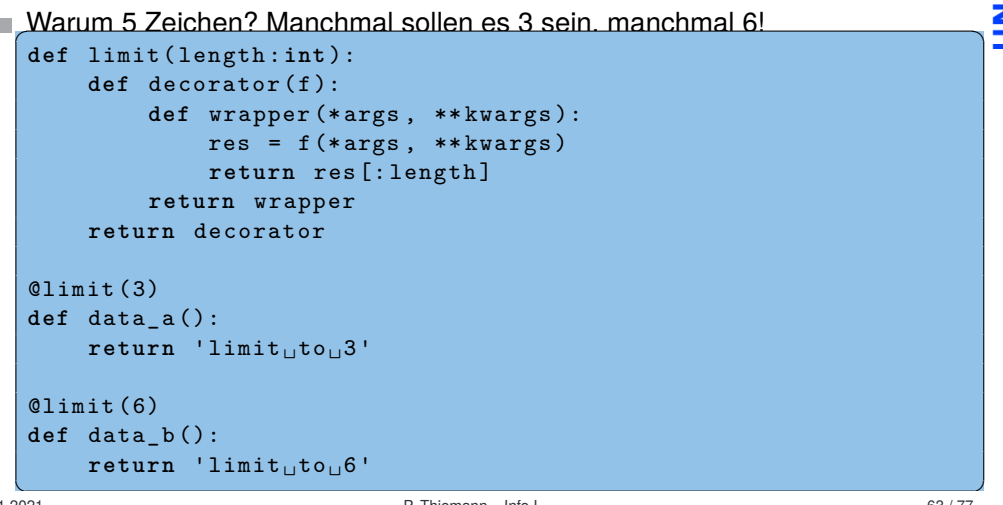

Funktionale [Programmie](#page-1-0)rung

[FP in Python](#page-6-0)

[Funktionen](#page-9-0) definieren und verwenden

[Lambda-](#page-12-0)Notation

map, [filter](#page-17-0) und reduce

[Comprehen](#page-33-0)sion

#### [Dekoratoren](#page-44-0)

# Parametrische Dekoratoren (3)

- Was passiert hier?
- Der Aufruf von limit(3) erzeugt einen Dekorator, der auf data\_a angewandt wird; limit(6) wenden wir auf data\_b an:

## Python-Interpreter

```
\gg data a()
'lim'
\gg data b()'limit '
```
Aber was passiert genau bei der geschachtelten Definition von Funktionen?

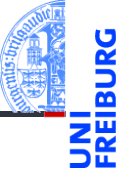

Funktionale **Programmie** rung

[FP in Python](#page-6-0)

[Funktionen](#page-9-0) definieren und verwenden

[Lambda-](#page-12-0)Notation

map, [filter](#page-17-0) und reduce

[Comprehen](#page-33-0)sion

#### [Dekoratoren](#page-44-0)

[Schachte](#page-57-0)lung und Scope

26.01.2021 P. Thiemann – [Info I](#page-0-0) 64 / 77

# <span id="page-57-0"></span>8 [Funktionsschachtelung, Namensräume und Scope](#page-57-0)

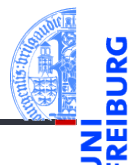

Funktionale [Programmie](#page-1-0)rung

[FP in Python](#page-6-0)

[Funktionen](#page-9-0) definieren und verwenden

[Lambda-](#page-12-0)Notation

map, [filter](#page-17-0) und reduce

[Comprehen](#page-33-0)sion

[Dekoratoren](#page-44-0)

# Geschachtelte Funktionsdefinitionen

- 
- Funktionale [Programmie](#page-1-0)rung
- [FP in Python](#page-6-0)
- [Funktionen](#page-9-0) definieren und verwenden
- [Lambda-](#page-12-0)Notation
- map, [filter](#page-17-0) und reduce
- [Comprehen](#page-33-0)sion
- [Dekoratoren](#page-44-0)

- Im letzten Abschnitt sind uns geschachtelte Funktionsdefinitionen begegnet.
- Dabei müssen wir klären, auf welche Bindung sich eine Verwendung einer Variablen bezieht.
- Dafür müssen wir die Begriffe Namensraum (*name space*) und Scope oder Gültigkeitsbereich (*scope*) verstehen.
- Dabei ergeben sich zum Teil interessante Konsequenzen für die Lebensdauer einer Variablen.

# Namensräume

- Ein Namensraum ist eine Abbildung von Namen auf Werte (intern oft durch ein dict realisiert).
	- Built-in-Namensraum (builtins) mit allen vordefinierten Variablen;
	- Namensraum von Modulen, die importiert werden;
	- $\mathcal{L}_{\mathcal{A}}$ globaler Namensraum (des Moduls \_\_main\_\_);
	- okaler Namensraum innerhalb einer Funktion;
- Namensräume haben verschiedene Lebensdauern; der lokale Namensraum einer Funktion existiert z.B. normalerweise nur während ihres Aufrufs.
- $\rightarrow$  Namensräume sind wie Telefonvorwahlbereiche. Sie sorgen dafür, dass gleiche Namen in verschiedenen Bereichen nicht verwechselt werden.
- Auf gleiche Variablennamen in verschiedenen Namensräumen kann oft mit der Punkt-Notation zugegriffen werden (insbesondere bei Modulen).

Funktionale **[Programmie](#page-1-0)**rung

[FP in Python](#page-6-0)

[Funktionen](#page-9-0) definieren und verwenden

[Lambda-](#page-12-0)Notation

map, [filter](#page-17-0) und reduce

[Comprehen](#page-33-0)sion

[Dekoratoren](#page-44-0)

# Gültigkeitsbereiche

- 
- Der Scope (oder Gültigkeitsbereich) einer Variablen ist der textuelle Bereich in einem Programm, in dem die Variable ohne die Punkt-Notation referenziert werden kann – d.h. wo sie sichtbar ist.
- Es gibt eine Hierarchie von Gültigkeitsbereichen, wobei der innerste Scope normalerweise alle äußeren überdeckt!
- Wird ein Variablenname referenziert, so versucht Python der Reihe nach:
	- ihn im lokalen Bereich aufzulösen;
	- ihn im nicht-lokalen Bereich aufzulösen;
	- ihn im globalen Bereich aufzulösen;
	- ihn im Builtin-Namensraum aufzulösen.

Funktionale [Programmie](#page-1-0)rung

[FP in Python](#page-6-0)

[Funktionen](#page-9-0) definieren und verwenden

[Lambda-](#page-12-0)Notation

map, [filter](#page-17-0) und reduce

[Comprehen](#page-33-0)sion

[Dekoratoren](#page-44-0)

[Schachte](#page-57-0)lung und Scope

26.01.2021 P. Thiemann – [Info I](#page-0-0) 69 / 77

- Gibt es eine Zuweisung im aktuellen Scope, so wird von einem lokalen Namen ausgegangen (außer es gibt andere Deklarationen):
	- global *varname*" bedeutet, dass *varname* in der globalen Umgebung gesucht werden soll.
	- "nonlocal *varname*" bedeutet, dass *varname* in der nicht-lokalen Umgebung gesucht werden soll, d.h. in den umgebenden Funktionsdefinitionen.
- Gibt es keine Zuweisungen, werden die umgebenden Namensräume von innen nach außen durchsucht.
- Kann ein Namen nicht aufgelöst werden, dann gibt es eine Fehlermeldung.

Funktionale [Programmie](#page-1-0)rung [FP in Python](#page-6-0)

[Lambda-](#page-12-0)Notation

map, [filter](#page-17-0) und reduce

[Comprehen](#page-33-0)sion

[Dekoratoren](#page-44-0)

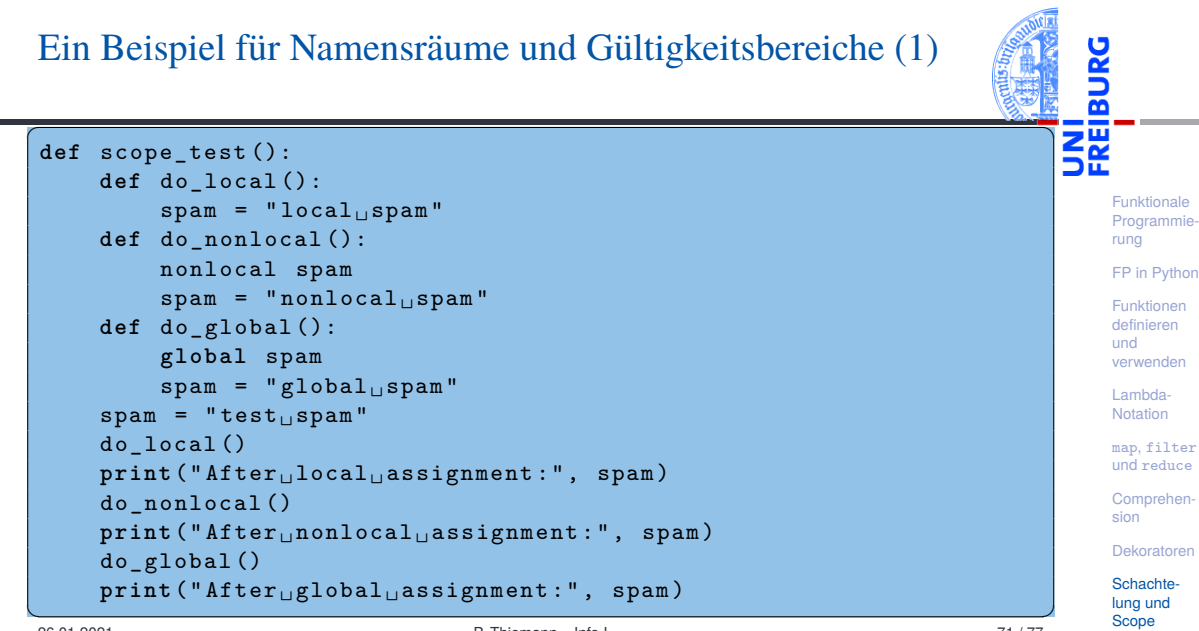

# Ein Beispiel für Namensräume und Gültigkeitsbereiche (2)

### Python-Interpreter

>>> scope test() After local assignment: test spam After nonlocal assignment: nonlocal spam After global assignment: nonlocal spam >>> print("In global scope:", spam) In global scope: global spam

Funktionale **Programmie** rung

[FP in Python](#page-6-0)

[Funktionen](#page-9-0) definieren und verwenden

[Lambda-](#page-12-0)Notation

map, [filter](#page-17-0) und reduce

[Comprehen](#page-33-0)sion

[Dekoratoren](#page-44-0)

# <span id="page-64-0"></span>9 [Closures](#page-64-0)

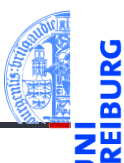

Funktionale [Programmie](#page-1-0)rung

[FP in Python](#page-6-0)

[Funktionen](#page-9-0) definieren und verwenden

[Lambda-](#page-12-0)Notation

map, [filter](#page-17-0) und reduce

[Comprehen](#page-33-0)sion

[Dekoratoren](#page-44-0)

Eine Closure ist eine von einer anderen Funktion zurückgegebene lokale Funktion, die freie Variable (nicht-lokale Referenzen) enthält:

## Python-Interpreter

```
>>> def add x(x:float):... def adder(num:float) ->float:
... # adder is a closure
... # x is a free variable
... return x + num
... return adder
...
>>> add 5 = add_x(5); add 5 = 5<function adder at ...>
\gg add 5(10)15
```
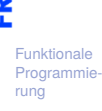

```
FP in Python
```

```
Funktionen
definieren
und
verwenden
```

```
Lambda-
Notation
```
map, [filter](#page-17-0) und reduce

[Comprehen](#page-33-0)sion

[Dekoratoren](#page-44-0)

# Closures in Python (2)

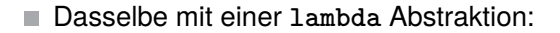

#### Python-Interpreter

```
>>> def add x(x:float):... return lambda num: x+num
... # returns a closure
... # x is a free variable of the lambda
...
>>> add 5 = add x(5); add 5 =<function add_x.<locals>.<lambda> at ...>
\gg add 5(10)15
```
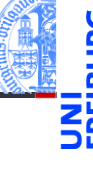

Funktionale **Programmie** rung

[FP in Python](#page-6-0)

[Funktionen](#page-9-0) definieren und verwenden

[Lambda-](#page-12-0)Notation

map, [filter](#page-17-0) und reduce

[Comprehen](#page-33-0)sion

[Dekoratoren](#page-44-0)

# Zusammenfassung Closures

- 
- Definition: Eine Variable tritt frei in einem Funktionsrumpf auf, wenn sie zwar vorkommt, aber weder in der Parameterliste noch in einer lokalen Zuweisung gesetzt wird.
- Jede Funktion mit freien Variablen wird durch eine *Closure* repräsentiert.
- Innerhalb einer Closure kann mithilfe der nonlocal oder **global** Anweisung auf freie Variable schreibend zugegriffen werden.
- In den beiden letzteren Fällen wird die Lebensdauer eines Namensraums (nämlich der umschliessenden Funktion) nicht notwendig bei Verlassen der Closure beendet!

Funktionale [Programmie](#page-1-0)rung

[FP in Python](#page-6-0)

[Funktionen](#page-9-0) definieren und verwenden

[Lambda-](#page-12-0)Notation

map, [filter](#page-17-0) und reduce

[Comprehen](#page-33-0)sion

[Dekoratoren](#page-44-0)